# **Bus App 1 EOC Review**

# **Homerow Keys**

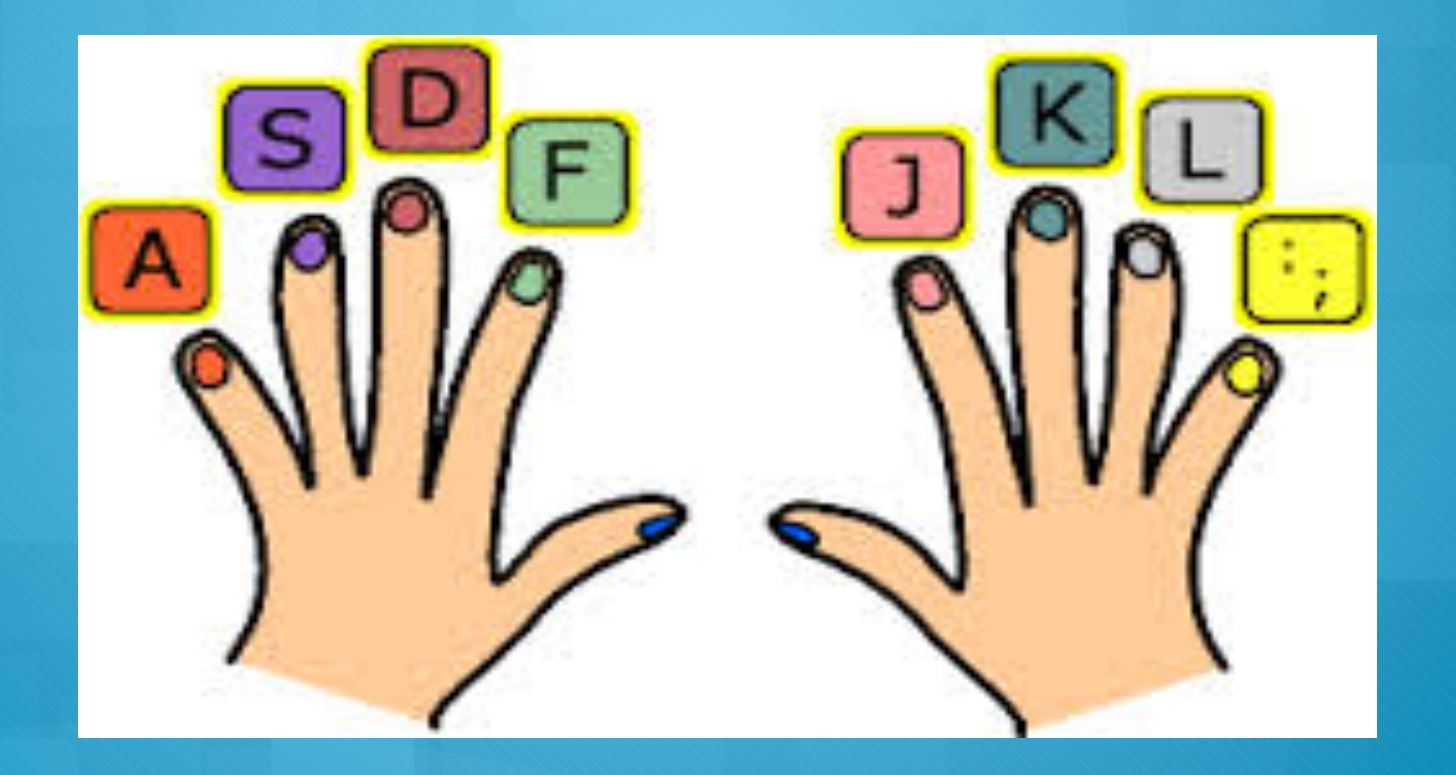

## **Microsoft Word**

- **Creating a Word document**
- **Apply margins, tabs, line spacing, and paragraph indents**
- **Insert and manipulate graphics, word art and text boxes**
- **Utilize the word/character count commands**   $\overline{O}$
- **Insert date and time**   $\overline{O}$
- **Create bulleted and numbered list**

# **Microsoft PowerPoint**

### **Order, group rotate objects**   $\overline{O}$

- **Demonstrate ability to animate**   $\overline{O}$ **graphics**
- **Apply slide transition and timings**   $\overline{O}$
- **Incorporate text, tables, charts, and**   $\overline{O}$ **graphic transitions into document**
- **Add sound using media**   $\overline{O}$
- **Customize timing and rehearsing to**   $\overline{O}$ **coordinate with oral presentation**
- **Apply action buttons**   $\overline{O}$
- **Insert hyperlink to a file or internet**   $\overline{O}$ **site**
- **Rearrange slide order through slide**   $\overline{O}$ **sorter**
- **Create note page to aid in oral**   $\overline{O}$ **presentation of slide show**
- **Customize timing and rehearsing to**   $\overline{O}$ **coordinate with oral presentation**

## **World Wide Web**

**Internet Privacy, etiquette, and copy right laws How to evaluate a website**

## **Microsoft Excel**

**Create and navigate through a worksheet** 

**Address parts of a spreadsheet change column width and row height** 

## **Information technology tools**

**Functions of a Web browser** 

**Different types of search engines** 

**Information portals** 

**Google, Yahoo, Bing** 

## **Communications features of information technology**

**Domain names of websites** 

**Treats from hackers and viruses** 

**Safety while on the Internet**